# CS 222: Functions and Conditionals

#### Chris Kauffman

Week 2-1

# **Logistics**

### Reading

For today Zyante

- $\triangleright$  Ch 3 (functions)
- $\triangleright$  Ch 4 (conditionals)

### For Thursday

- $\triangleright$  Ch 5 (iteration)
- $\blacktriangleright$  Ch 6 (arrays)

# Exam 1

- $\triangleright$  Next Week Thursday
- $\blacktriangleright$  Zyante Ch 1-6
- $\blacktriangleright$  This week's Material Included

# HW 1

- $\triangleright$  Due tonight by 11:59 pm on **Blackboard**
- $\blacktriangleright$  Don't forget directory structure: ckauffm2-hw1
- ▶ Don't forget ID.txt

## HW 2

- $\blacktriangleright$  Up tomorrow morning, due next Tuesday
- $\triangleright$  Conditionals, loops, possibly some arrays

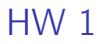

[Spec](http://www.cs.gmu.edu/~kauffman/cs222/hw1.html) Questions?

# **Today**

- $\blacktriangleright \boxtimes$  Comments
- $\blacktriangleright \boxtimes$  Statements/Expressions
- $\blacktriangleright \boxtimes$  Variable Types
- $\blacktriangleright \boxtimes$  Assignment
- $\blacktriangleright \boxtimes$  Basic Input/Output
- $\blacktriangleright$   $\Box$  Function Declarations (Session 1)
- $\blacktriangleright$   $\Box$  Conditionals (if-else) (Session 2)
- $\blacktriangleright$   $\Box$  Iteration (loops)
- $\blacktriangleright$   $\Box$  Aggregate data (arrays, structs, objects, etc)
- $\blacktriangleright \boxtimes$  Library System

# Goals

- $\blacktriangleright$  Write functions
- $\triangleright$  Vague idea of low level execution
- $\blacktriangleright$  Zyante Ch 3
	- $\blacktriangleright$  Many more details in Ch 3 than we'll discuss
	- $\triangleright$  Ex: Loops/Conditionals in functions
	- $\blacktriangleright$  Ex: Pass by pointer
	- $\blacktriangleright$  Read that material and try to understand
	- $\triangleright$  These will become clearer in the near future

### Functions

- $\triangleright$  What's a function?
	- $\blacktriangleright$  Traditional Math?
	- $\blacktriangleright$  Programming?
- $\blacktriangleright$  Why write code with functions?

## **Terminology**

Function ≡ Procedure ≡ Method ≡ Routine ≡ Action Abstraction Parts: Return Type, Name, Arguments, Body

```
return_type function_name(arg_type1 arg1, arg_type2 arg2){
  body_line_1;
  body_line_2;
  ...
  return something_of_return_type;
}
```
### **Examples**

```
int halve(int arg){
  int result = \arg / 2;
  return result;
}
```

```
void print_greeting(){
  printf("Welcome to");
  printf("functionland\n.");
}
```
## Whitespace is arbitrary

Other frequent arrangments of functions

```
return_type function_name_2(arg_type1 arg1,
                             arg_type2 arg2){
  body_line_1;
  body_line_2;
  ...
  return something_of_return_type;
}
return_type
function_name_2(arg_type1 arg1,
                arg_type2 arg2)
{
  body_line_1;
  body_line_2;
  ...
  return something_of_return_type;
}
```
## Calling Functions

```
Calling \equiv Invoking \equiv Run Body with Actual Parameters
```

```
int halve(int arg){
  int result = \arg / 2;
  return result;
}
int main(){
  int n = 12;
  int halved = halve(n);
  printf("n is %d and half n is %d\n",
         n,halved);
  printf("Halve 19 now: \lambda \d\n", halve(19));
  return 0;
}
```
- $\triangleright$  arg is the formal parameter to halve
- $\triangleright$  Takes on actual value 12 and 19 during main

## Declarations vs Definitions

Prototypes Declare a function exists

- $\blacktriangleright$  Return Type
- $\blacktriangleright$  Name
- $\triangleright$  Number and Types of Arguments

int my\_function(double x, int y, char c);

Definition of functions involve a body

```
int my_function(double x, int y, char c){
 do_something;
 do_something_else;
  ...;
 return an_int;
}
```
## Sample of Prototype then Definition

/\* Get some prototypes of mathy stuff\*/ #include <math.h>

```
/* Prototype: name and types only */
int my_function(double x, int y, char c);
```

```
/* Definition of function */
int my_function(double x, int y, char c){
  double result = x*2:
  result = result + y;
  result = result - ((int) c);
  return (int) floor(result);
}
```
#### Exercises

Write this function

// Normalize a score by subtracting the mean // and dividing by the standard deviation double normalize(double score,

> double mean, double stddev);

// Return the positive root of the quadratic // defined by  $a*x^2 + b*x + c$ ; this is found // by adding the sqrt of the discriminat // in the quadratic equation rather than // subtracting it double pos\_root(double a, double b, double c);

## Declaration and Definition may be in different files

Often divide function declaration of functions into Header files (.h) and Implementation files (.c).

#### Declaration numerical.h

```
// Example header file
#ifndef NUMERICAL_H
#define NUMERICAL 1
```

```
// Return half the argument given
int halve(int arg);
```

```
// Normalize a score by subtracting the mean
// and dividing by the standard deviation
double normalize(double score,
                 double mean,
                 double stddev);
```

```
// Return the positive root of the quadratic
// defined by a*(x*x) + b*x + c; this is found
// by adding the sqrt of the discriminat
// in the quadratic equation rather than
// subtracting it
double pos root(double a, double b, double c);
```
#### Definitions in numerical.c

```
#include <math.h>
#include "numerical.h"
int halve(int arg){
  int result = \text{arg } / 2:
  return result;
}
```

```
double normalize(double score,
                 double mean,
                 double stddev){
  return (score - mean) / stddev;
}
```

```
double pos_root(double a, double b, double c){
  double discriminant = b*b - 4*ax:
  double rootDiscr = sqrt(discriminant);
  double root1 = (-b + rootDiscr) / (2 * a);
  return root1;
}
```
## A very special function: main

Where the action begins - a time-honored C convention

- $\blacktriangleright$  Programs have a main
- $\blacktriangleright$  Libraries (usually) don't
- $\blacktriangleright$  Notice: numerical.c has no main()
- $\triangleright$  Does not comprise a program, only a library of functions
- ▶ numerical\_main.c does have a main but not definitions of numerical functions, only header numerical.h
- $\triangleright$  Compile all together

```
> gcc numerical.c
(.text+0x20):
  undefined reference to 'main'
collect2: error:
  ld returned 1 exit status
> gcc numerical_main.c
/tmp/ccIqZXiy.o: In function 'main':
numerical_main.c:(.text+0x15):
  undefined reference to 'halve'
numerical main.c:(.text+0x39):
  undefined reference to 'halve'
collect2: error:
  ld returned 1 exit status
> gcc numerical.c numerical_main.c
> ./a.out
n is 12 and half n is 6
Halve 19 now: 9
Input a b c: 12 3 -5
Pos root is 0.5325
```
# Returning Things

With return, see returns.c

 $\triangleright$  What about 2 or 3 or more return values?

# Blocks and Scope

### Blocks defined by { }

- $\blacktriangleright$  Groups code together
- $\blacktriangleright$  Defines a scope
	- $\blacktriangleright$  Variable visibility
	- $\blacktriangleright$  Hierarchy of scopes
	- $\blacktriangleright$  Contrast: Python

#### What can a function see?

Functions have their own scope

- $\blacktriangleright$  Arguments
- $\blacktriangleright$  Global data/functions
- $\blacktriangleright$  Its block variables

See scopes.c, scopes2.c, badscopes.c

### Call Stack

Functions call functions call functions

- $\blacktriangleright$  Compiler/Runtime keeps track
- $\blacktriangleright$  Easy to draw

Functions are translated to memory manipulations

- $\triangleright$  Caller f is executing
- $\triangleright$  Callee g is being called by f
- $\triangleright$  Caller f: push args onto stack, save registers, jump to g
- $\triangleright$  Callee g: execute, put answer on stack, jump back (to f)
- $\triangleright$  Caller f: restore registers, grab answer, continue

Demonstrate with callstack.c

## The Stack

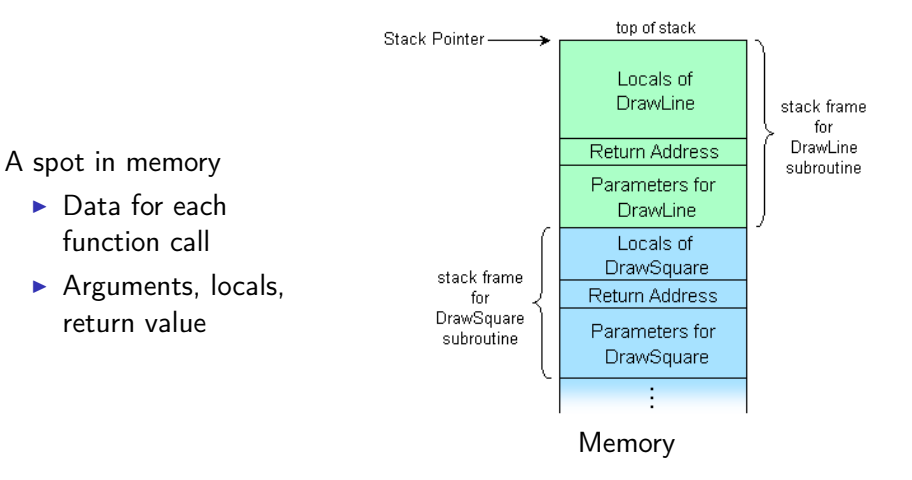

# Inlining

Jumping around can be expensive

- Instructions to save registers, push args
- $\blacktriangleright$  Inline means copy definition there inline int max(int a, int b) { return  $a > b$  ?  $a : b$ ; }
- $\triangleright$  Suggests compiler inline a function
- $\triangleright$  No guarantees of speed
- $\blacktriangleright$  Compiler may not honor
- $\blacktriangleright$  May inline without you saying it

# How long?

Using functions is good, right?

- $\blacktriangleright$  How do you decompose a large problem into functions?
- $\triangleright$  What merits a function?
- $\blacktriangleright$  How long should a function be?
- Try [Code Complete by Steve McConnel](http://proquest.safaribooksonline.com/book/software-engineering-and-development/0735619670/high-quality-routines/how_long_can_a_routine_bequestion_mark)
	- ► Online At GMU Library

This is a quality of people, not machines.

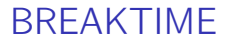

Back in 15 minutes

## Goals

- ► Zyante Chapter 4
- $\blacktriangleright$  Conditionals
- $\blacktriangleright$  Comparing Numbers
- $\blacktriangleright$  switch/case (maybe...)

### Making Choices

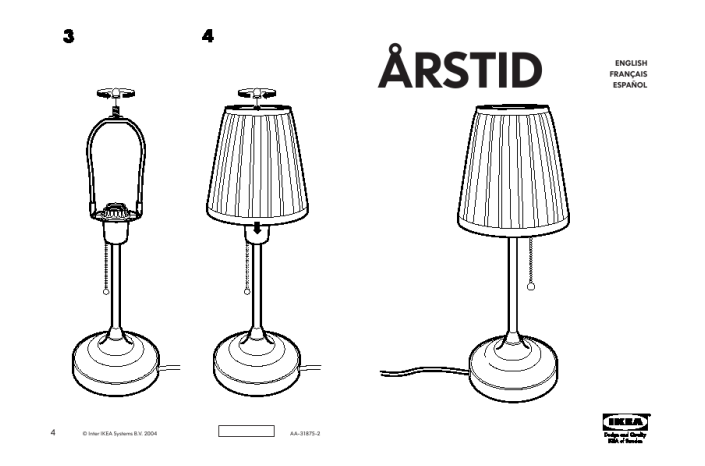

Straightline code is about as interesting as Ikea instructions: rigid.

## Simplest Form of if

```
Always do this;
if(condition)
  sometimes do this;
Always do this;
Always;
if(condition){
  sometimes this;
  and this;
 and this;
}
Always;
See if_test.c
```
## Using Blocks

```
CK's preference - always use
if(...)...
   ...
}
```
Do what works for you

▶ Or what your boss forces you to do

# Comparing things

- $=$  Assignment, NOT comparison
- $==$  Equality test
- $!=$  Inequality
- $<$  > Less / Greater

 $\langle \rangle = \rangle =$  Less than equal / Greater than equal

See comparisons.c

## Consequence and Alternative

Often have 2 cases, C provides nice syntax

```
Always;
if(cond){
  do when true;
}
else{
  do when false;
}
Always;
```
## Boolean Combinations

### To combine conditions

Test more than one thing at once

&& and  $||$  or ! not See booleancomb.c

### Truthy/Falsey

Which things are truthy and falsy in C again?

## Combining if elses

Nesting Arbitrary nesting of conditionals, nesting.c Chaining Mutually exclusive cases, chaining.c

### Gotchyas

#### Two very common errors

// Different meaning than intended if(cond) do me; do me too; always;

// Not accepted by compiler if(  $0 \le i \le 10$ )

### Exercises

Define an absolute value function for single integers

int  $a = abs(7)$ ; // 7 int  $b = abs(-2)$ ; // 2 int  $c = abs(0)$ ; // 0

Define an absolute minimum function for three real numbers

```
double x = absmin3(1.4, 0.5, -2.8); // 0.5double y = absmin3(-1.4, 0.5, -0.1); // 0.1
double z = absmin3(-1.4, 5.5, -6.1); // 1.4
```
### Note on true/false

C standard does allow for use of keywords true and false with type bool by including the stdbool.h header.

booleancheck.c:

```
/* Demonstrate the use of stdbool.h to define the names true
   false */
#include <stdio.h>
#include <stdbool.h>
```

```
int main(){
 bool t = true; /* defined to be 1 */printf("%d %d\n",t,f);
}
```
bool  $f = false$ ;  $/* defined to be 0 */$ 

# Composing

- $\triangleright$  Conditionals are if/else, switch/case
- $\blacktriangleright$  Conditionals inside functions
- $\triangleright$  Conditionals inside other conditionals
	- $\blacktriangleright$  Nesting if/else
	- $\blacktriangleright$  Nesting switch/case
- $\blacktriangleright$  Functions inside conditionals?
	- $\triangleright$  Sort of preprocessor as #IF
- $\blacktriangleright$  Functions inside functions?
	- $\triangleright$  Go-go gadget gcc

# Wrap-Up

- $\blacktriangleright \boxtimes$  Comments
- $\blacktriangleright \boxtimes$  Statements/Expressions
- $\blacktriangleright \boxtimes$  Variable Types
- $\blacktriangleright \boxtimes$  Assignment
- $\blacktriangleright \boxtimes$  Basic Input/Output
- $\blacktriangleright \boxtimes$  Function Declarations
- $\blacktriangleright \boxtimes$  Conditionals (if-else)
- $\blacktriangleright$   $\Box$  Iteration (loops)
- $\blacktriangleright$   $\Box$  Aggregate data (arrays, structs, objects, etc)
	- $\blacktriangleright$  Sans memory ops
- $\blacktriangleright \boxtimes$  Library System

Exam 1 Next Week